## 施設台帳システム利用許諾フロー

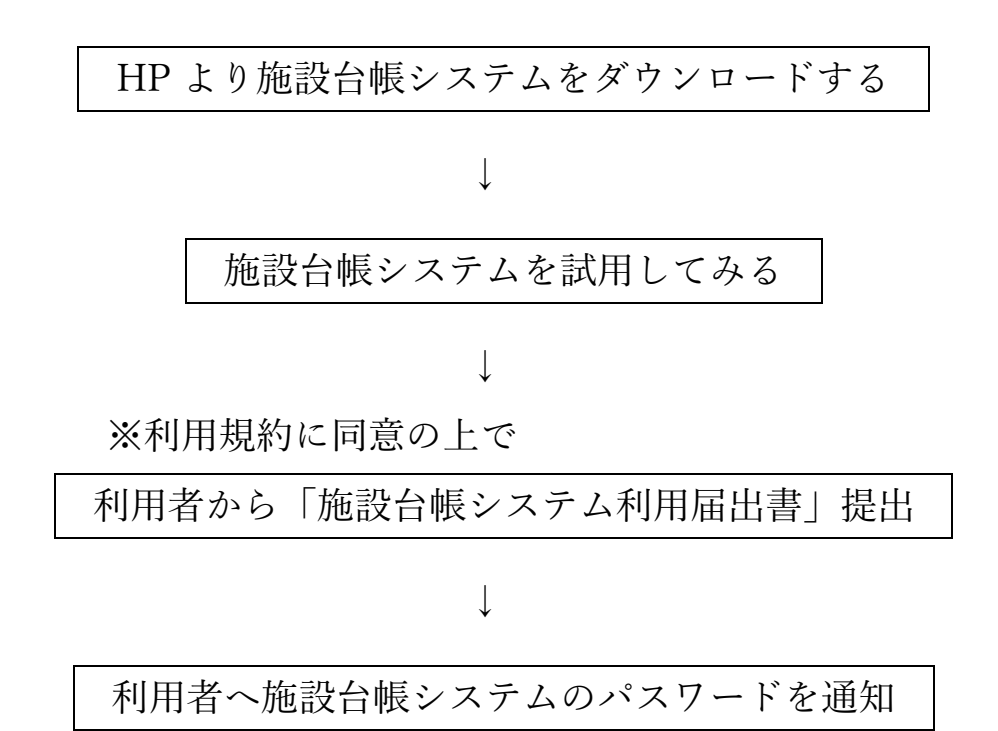

※施設台帳システムのマクロ、シートはパスワードで保護されてい ます。